Prof. Dr. Uwe Schmidt

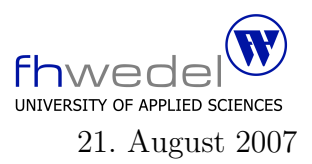

Aufgaben zur Klausur C und Objektorientierte Programmierung im SS 2007 (WI h103, II h105, MI h353)

Zeit: 150 Minuten erlaubte Hilfsmittel: keine

Bitte tragen Sie Ihre Antworten und fertigen Lösungen ausschließlich an den gekennzeichneten Stellen in das Aufgabenblatt ein. Ist ihre Lösung wesentlich umfangreicher, so überprüfen Sie bitte nochmals Ihren Lösungsweg.

Sollten Unklarheiten oder Mehrdeutigkeiten bei der Aufgabenstellung auftreten, so notieren Sie bitte, wie Sie die Aufgabe interpretiert haben.

Viel Erfolg !

Diese Klausur besteht einschließlich dieses Deckblattes aus 18 Seiten

#### Aufgabe 1:

Gegeben sei das folgende (unvollständige) C–Programmstück für die Implementierung von binären Suchbäumen. Alle Programteile, die zur Lösung der Aufgabe nicht notwendig sind, sind hier weggelassen.

typedef int Element;

```
int compare(Element e1, Element e2) {
  return (e1 \gt= e2) - (e1 \lt= e2);}
```

```
typedef struct node ∗ BinTree;
struct node {
    Element info;
    BinTree l;
    BinTree r;
};
```

```
#define isEmpty(b) (! (b))
```
int searchMax(Element e, BinTree t, Element ∗ max);

Entwickeln Sie die Routine searchMax. Diese Funktion soll das größte Element in dem Baum suchen, das kleiner oder gleich dem Parameter e ist. Sie soll als Funktionsresultat berechnen, ob ein solches Element existiert. Im Parameter max soll im Fall der Existenz der gesuchte Wert zurückgegeben werden.

```
int searchMax (Element e, BinTree t, Element * max)
\{if (is Empty (t))
 switch (compare (e, t \rightarrow \infty)))
₹
case -1:
case 0:
case +1:
ł
\}
```
Sei  $n$  die Anzahl der Elemente, die in einem Baum gespeichert sind.

1. Mit welcher Zeitkomplexität arbeitet diese Funktion im Mittel?

2. Mit welcher Zeitkomplexität arbeitet diese Funktion im schlechtesten Fall? 3. Mit welcher Zeitkomplexität würde diese Funktion arbeiten, wenn eine unsortierte verkettete Liste zur Speicherung der Elemente verwendet werden würde? 4. Mit welcher Zeitkomplexität würde diese Funktion arbeiten, wenn eine sortierte verkettete Liste zur Speicherung der Elemente verwendet werden würde? 5. Mit welcher Zeitkomplexität würde diese Funktion arbeiten, wenn eine binäre Halde zur Speicherung der Elemente verwendet werden würde? 

#### Aufgabe 2:

Die folgende C Header Datei enthält Deklarationen für eine Listenimplementierung mit verketteten Listen.

```
#include <string.h>
typedef char * Element;
typedef struct node * List;
struct node \{Element info;
  List next;
\};
#define is Empty(1) (1) = (List)0extern int compare(Element e1, Element e2);
extern int invList(List 1);
```
extern List merge(List  $11$ , List  $12$ );

Die hier eingeführten Größen sind bei der Lösung der folgenden Aufgaben zu verwenden.

Implementieren Sie als ersetes die *compare* Funktion. Diese soll zwei Elememte vergleichen und als Resultat die Werte  $-1,0$  und  $+1$  liefern,  $-1$  wenn  $e1 < e2$  gilt,  $+1$  wenn  $e1 > e2$ gilt, 0 sonst.

Die compare Funktion:

```
#include "List.h"
```
 $\int$ int compare(Element e1, Element e2) {

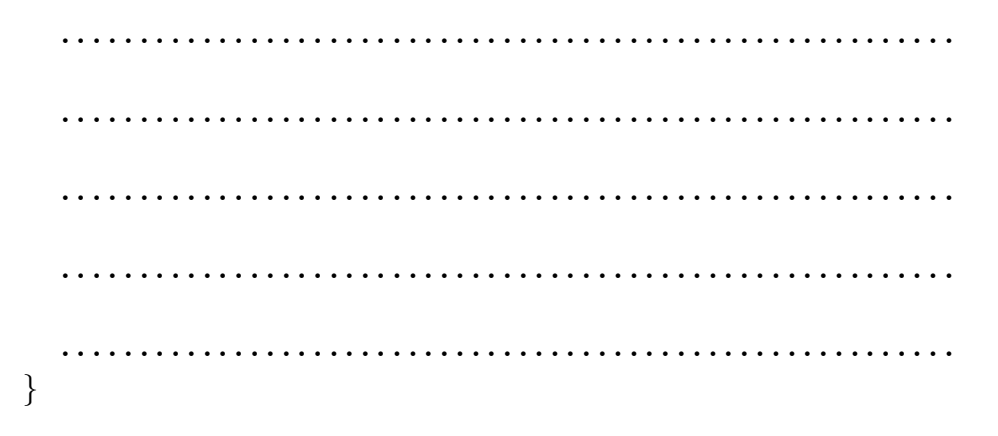

In dieser Aufgabe soll mit sortierten verketteten Listen gearbeitet werden. Die Listen sollen als aufsteigend sortierte Listen organisiert sein, doppelte Elemente sollen erlaubt sein.

Entwickeln Sie die entsprechende Invariante für diese Bedingungen.

# #include "List.h"

```
int invList(List 1) {
```
 $\}$ 

Es fehlt aus der Header Datei noch die merge Funktion. Entwickeln Sie diese Funktion so, dass aus den Knoten der Listen  $l1$  und  $l2$  eine neue Liste aufgebaut wird, die alle Einträge aus  $l1$  und  $l2$  enthält und die Invariante wieder gilt. Diese Funktion soll rekursiv  $arbeiten.$ 

#include "List.h"

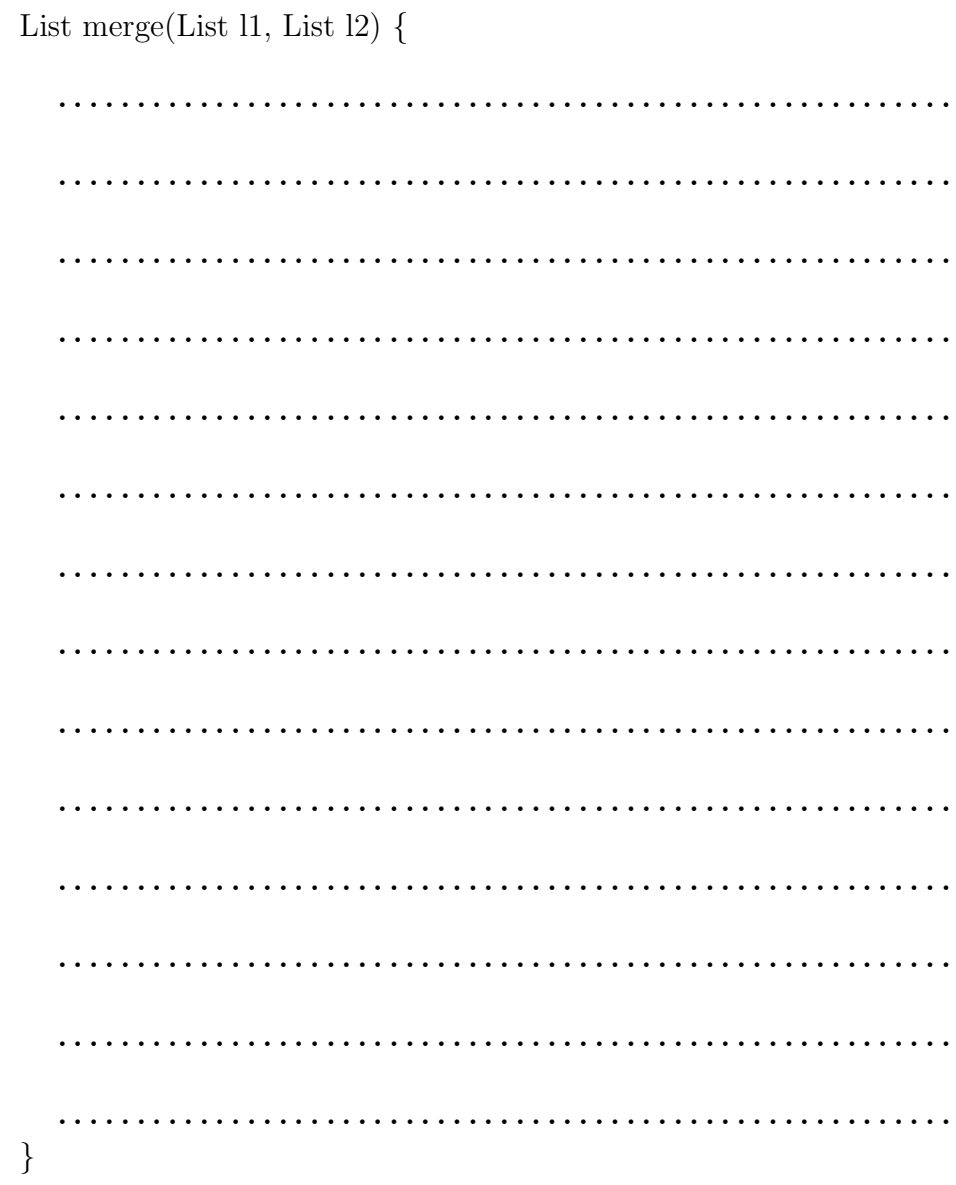

## Aufgabe 3:

Gegeben seien die folgenden Variablen und Funktionen:

```
typedef int (*Fct1)(void);typedef void (∗Fct2)(double);
typedef int (∗Fct3)(int, int);
unsigned long int x,y;
long int s;
float f;
unsigned char ∗p1;
int ∗p2;
void ∗p3;
int (∗pf)(void);
void (∗pf2)(double);
int f1(void);
int f2(int x1,int x2);
void f3(double x1);
```
Bestimmen Sie für die folgenden Ausdrücke den Typ gemäß ANSI-C. Vorsicht: Es kommen fehlerhafte und logisch nicht sinnvolle Ausdrücke von. Kennzeichnen Sie diese mit dem Wort ERROR.

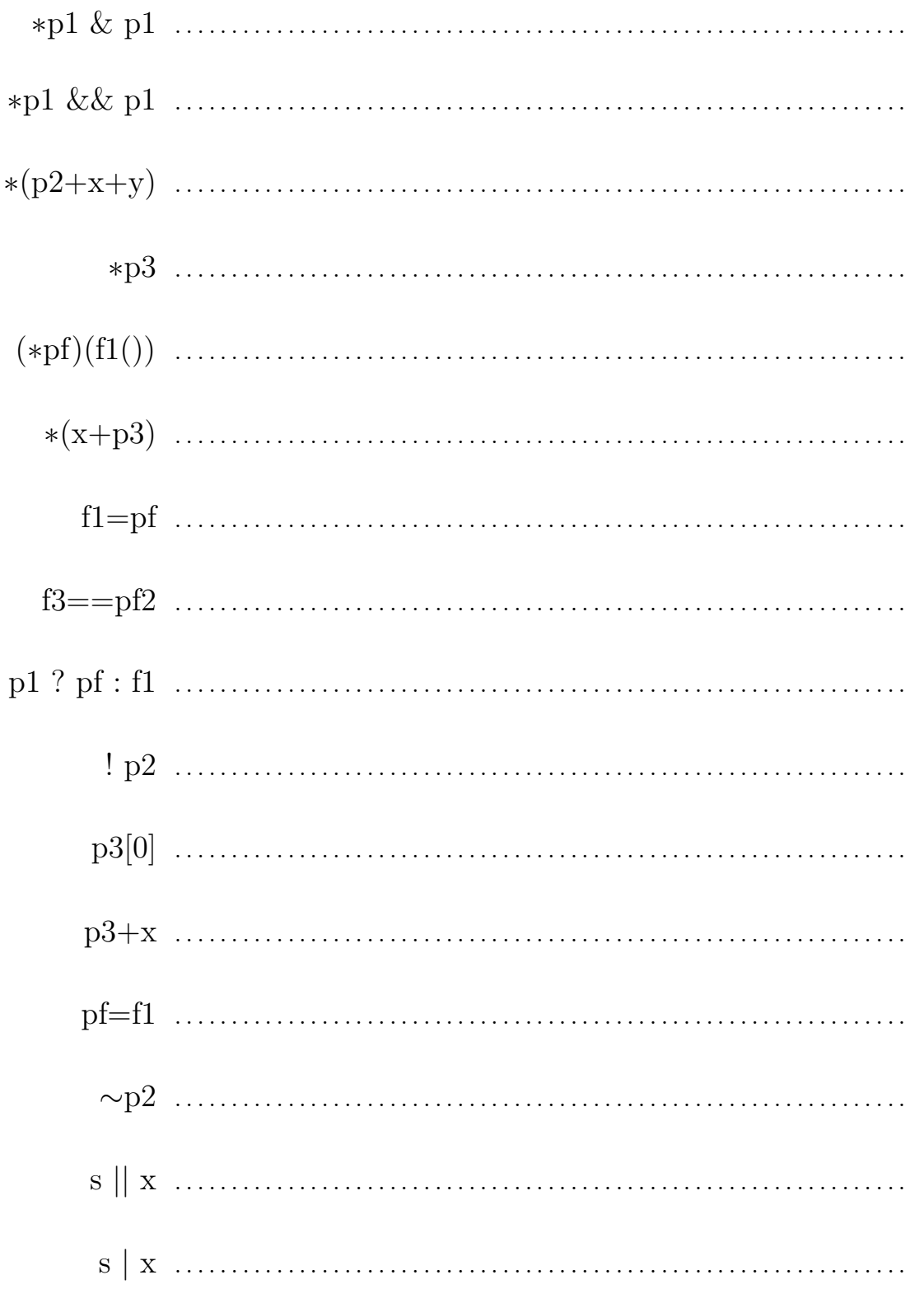

### Aufgabe 4:

Generische ADTs werden in  $C++$  durch sogenannte *templates* unterstützt, in Java ab 1.5 durch generics. Überprüfen Sie die folgenden Aussagen über generische ADTs.

1. Typparameter für Klasen werden zur Laufzeit des Programms in zusätzlichen Feldern in den Objekten gespeichert und fuhren so zu gr ¨ ¨oßerem Speicherbedarf zur Laufzeit.

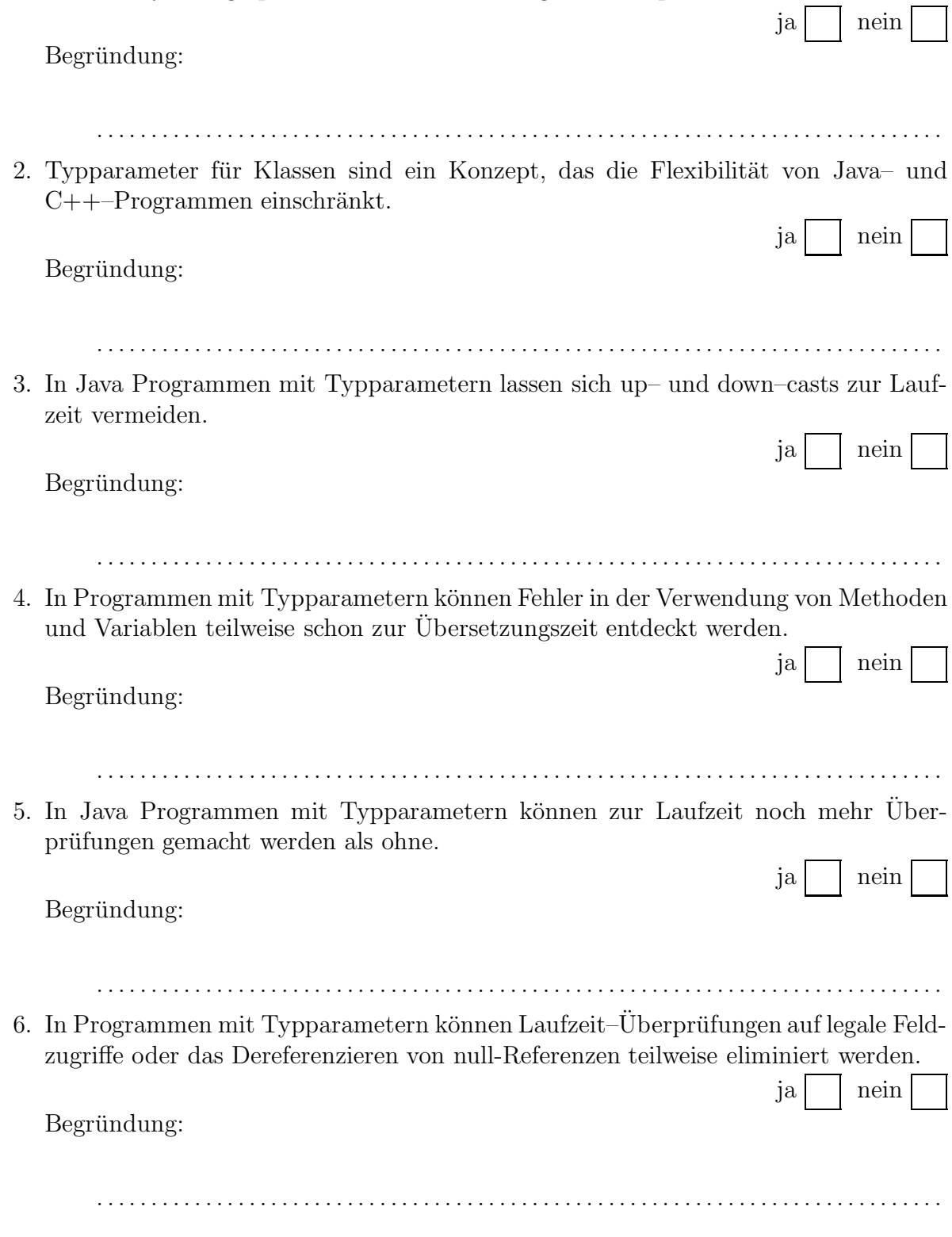

# Aufgabe 5:

Die folgenden Fragen beziehen sich alle auf Java Programme, die mit Threads arbeiten. Es wird dabei angenommen, dass kein Thread sich unbeschränkt lange in einem Monitor aufhält, zum Beispiel indem er in eine Endlosschleife läuft.

1. Threads brauchen nicht synchronisiert werden, wenn alle Threads gemeinsame Variablen nur lesen.

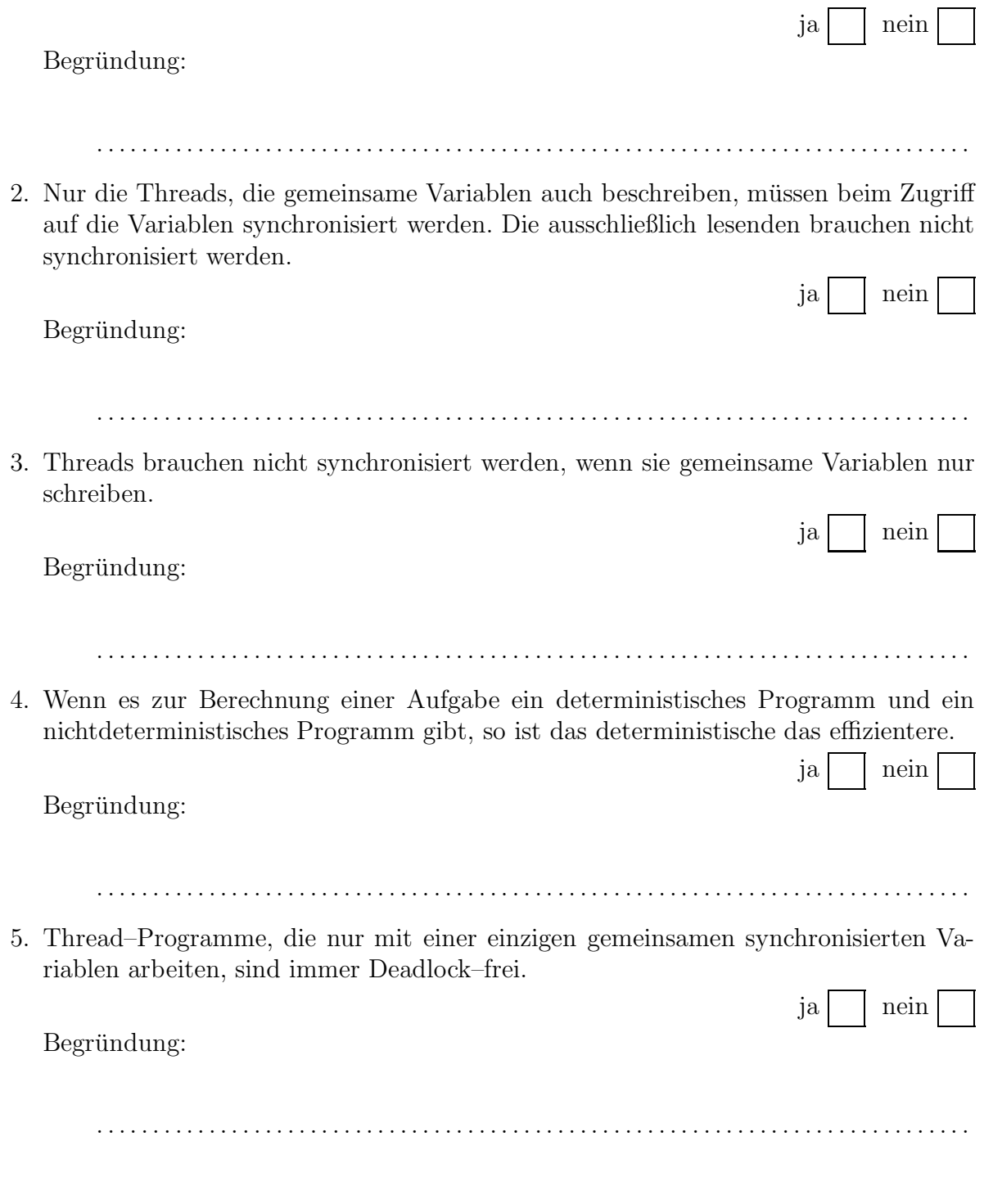

### Aufgabe 6:

Die folgenden Klasse NTree und einige Hilfsklassen und Schnittstellen dienen zur Implementierung von beliebigstelligen Bäumen.

In diesen Klassen sind einige Methodenrumpfe zu entwickeln, und zwar zur einheitlichen ¨ Verarbeitung aller Knoten eines Baumes.

Die Methode toString dient hier zur Testausgabe. Sie ist bei der Entwicklung der anderen Methoden nicht zu verwenden.

Die Methode noOfElements soll die Anzahl der Knoten in einem Baum berechnen.

Die Methode map soll aus einem Baum durch Anwenden einer Funktion von der Art Function auf alle Knoten einen neuen Baum berechnen. Es soll hierbei der Knoten selbst als erstes verarbeitet werden, anschließend die Kinder in der Reihenfolge, in der sie im Feld abgespeichert sind.

Die Methode copy soll für eine komplette Baumstruktur eine physikalische Kopie anlegen, es sollen also alle Exemplare von NTree dupliziert werden. Die Knoteninformation selbst soll unverändert bleiben.

Tipp: Bitte lesen Sie alle Programmteile einschließlich des Testprogramms sorgfältig durch, bevor Sie mit der Bearbeitung der Aufgabe beginnen.

Tipp: Bitte vermeiden Sie die Verdopplung von Algorithmen(–teilen).

Die Schnittstelle für die Representation von einstelligen Funktionen:

```
interface Function {
    public Object apply(Object o);
}
```
Die Klasse für die Baumstruktur:

```
public class NTree {
    private Object node;
    private NTree [] children;
    private NTree(Object n,
                     NTree \parallel cs) \{node = n;
         children = cs;}
```
NTree (cont.): Die erzeugenden Funktionen und die Testausgabe

```
private static final NTree \parallel ecs = new NTree [0];
public static NTree mkLeave(Object n) {
    return
         mkTree(n, ecs);
}
public static NTree mkTree(Object n,
                               NTree [] cs) {
    return
         new NTree(n, cs);}
public static NTree mkTree1(Object n,
                                NTree c) {
    return
         mkTree(n, new NTree [\,\{c\});
}
public static NTree mkTree2(Object n,
                                NTree c1,
                                NTree c2) {
    return
         mkTree(n, new NTree [\{\text{c1}, \text{c2}\}\);
}
public String toString() {
    String cs = "";for (int i = 0; i < children.length; ++i) {
         cs \neq children[i].toString();
         if (i < children.length -1) {
              cs += ", ";
         }
    }
    return
         node.toString() + "(" + cs + ")";
}
```
NTree (cont.): Die Methode zur Berechnung der Anzahl der Knoten

public int noOfNodes() {

 $\big\}$ 

NTree (cont.): Die Verarbeitung aller Knoten

public NTree map(Function f) {  $\big\}$ 

NTree (cont.): Das Klonen

public NTree copy() {  $\big\}$ 

Ende von $\mathbf{NTree}$ 

 $\big\}$ 

# Eine Klasse für eine Funktion zur Berechnung der Anzahl Zeichen eines String– Objekts.

Hier soll angenommen werden, dass die Klasse von Anwendern immer vernünftig verwendet wird.

public class StringLengthFunction implements Function { public Object apply(Object o) { . . . . . . . . . . . . . . . . . . . . . . . . . . . . . . . . . . . . . . . . . . . . . . . . . . . . . . . . . . . . . . . . . . . . . . . . . . . . . . . . . . . . } }

# Eine Klasse zum Durchnummerieren aller Knoten eines Baumes.

Hierbei soll jedes Objekt auf eine Zahl abgebildet werden, und zwar auf die Stelle an der das Objekt beim Durchlauf verabeitet wird. Es soll beim Z¨ahlen mit 1 begonnen werden, der Wurzelknoten wird also auf die 1 abgebildet.

Tipp: Bitte vorher das Testprogramm genau durcharbeiten.

public class NumberNodesFunction implements Function { . . . . . . . . . . . . . . . . . . . . . . . . . . . .

. . . . . . . . . . . . . . . . . . . . . . . . . . . . public Object apply(Object o) { . . . . . . . . . . . . . . . . . . . . . . . . . . . . . . . . . . . . . . . . . . . . . . . . . . . . . . . . . . . . . . . . . . . . . . . . . . . . . . . . . . . . . . . . . . . . . . . . . . . . . . . . . . . . . . . . }

}

Ein einfaches Testprogramm:

```
public class Test {
    public static void main(String [] argv) {
        NTree t1 =NTree.mkTree2("tooLess",
                           NTree.mkTree1("ham",
                                          NTree.mkLeave("and")),
                           NTree.mkLeave("eggs")
                           );System.out.println(t1.noOfNodes());
        System.out.println(t1.copy());
        System.out.println(t1.map(new NumberNodesFunction()));
        System.out.println(t1.map(new StringLengthFunction()));
    }
}
```
Welche 4 Zeilen gibt dieses Testprogramm aus?

Tipp: Eine kleine Skizze über den Aufbau des Baumes  $t1$  kann hier und für die Entwicklung der Algorithmen hilfreich sein.

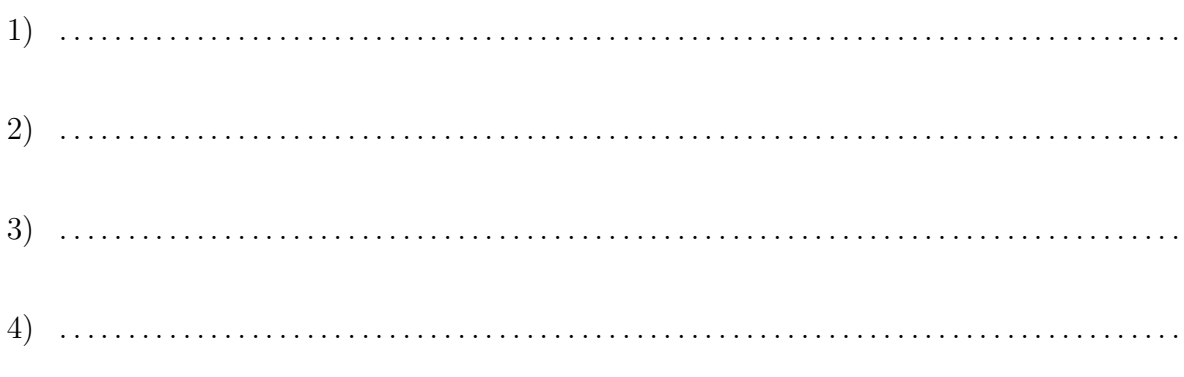